# 北京市教育委员会

京教函〔2018〕448号

## 北京市教育委员会关于做好 北京市第十五届哲学社会科学优秀成果奖 (教育系统)评选工作有关事项的通知

各区教委、有关高等学校:

根据市委宣传部、市教委、市人力社保局《关于开展北 京市第十五届哲学社会科学优秀成果评奖工作的通知》(京宣 发〔2018〕38号), 经市委、市政府同意, 我市决定开展北 京市第十五届哲学社会科学优秀成果评奖工作。现就做好北 京市第十五届哲学社会科学优秀成果奖(教育系统)评选工 作的有关事项通知如下:

一、推荐单位及参评成果要求

(一) 推荐单位

各区教委、有关高等学校。

(二) 参评成果范围

2015年7月1日至2018年6月30日期间公开出版或发表

的哲学社会科学研究成果, 符合《北京市哲学社会科学优秀成 果奖评选条例》(以下简称《评选条例》)有关规定的,可参加 评奖。

(三)推荐方式

中小学以区教委为单位推荐,高等学校以学校为单位推荐, 不受理个人申报。

(四) 申报教额

采取限额推荐的方式。你单位申报限额为2项。

二、组织实施

市评奖委员会下设系统评奖委员会和若干评选组。教育系 统评奖委员会设在北京市教育委员会,受市评奖委员会委托,组 织开展本系统初评工作。

三、评审规则

(一)评选组

按照《北京市第十五届哲学社会科学优秀成果奖评选工作 实施细则》(以下简称《实施细则》)的要求, 市评奖委员会按 照中国特色社会主义理论、学科学术、决策咨询与社会服务三 类设评选组, 其中学科学术类评选组设马克思主义理论、哲学、 社会学、经济学、政治学、教育学、法学、历史学、管理学、 语言文学、艺术学·新闻传播学、交叉学科·综合共 12 个学 科评选小组。请申报人按以上评选组进行申报,教育系统评奖 委员会根据申报情况再确定设立相应的评选组进行评审。

(二)评审工作程序

1. 作者申报;

 $-2-$ 

2. 单位推荐;

### 3. 形式审查;

4. 教育系统评选组评审:

5. 教育系统评奖委员会评审;

6. 推荐上报市评奖委员会办公室。

### 四、申报程序

(一)组织申报

推荐单位科研管理部门组织申报人登陆北京市社会科学界 联合会网,下载《北京市第十五届哲学社会科学优秀成果奖申报 书》(以下简称《申报书》),并按填表说明认真填写。

(二) 申报成果初审

推荐单位科研管理部门对《申报书》和申报成果进行初审。 初审主要审查: (1)申报参评成果范围、申报资格是否符合《评 奖条例》和《实施细则》的规定;(2)申报成果有无伪造材料、 弄虚作假、剽窃等学术不端行为,同一成果是否多处申报;(3) 根据国家知识产权保护法律法规,著作权是否存在争议; (4) 评审材料、申报手续是否符合本申报通知的规定; (5)《申报 书》中,成果简介引用的事实和数据是否准确、客观,符合学 术规范。

(三) 申报成果遴选

推荐单位按照《实施细则》中"三、评奖工作程序"和"六、 纪律"的相关要求,组织专家对申报成果遴选,对申报成果的 学术水平和政治方向进行审查, 通过后在《申报书》中签署"单 位推荐意见", 加盖单位党委(党组)章和单位公章。

 $-3 -$ 

(四) 拟推荐成果公示

拟推荐成果在本单位公示期不少于5个工作日。

(五) 申报情况汇总

推荐单位科研管理部门将在本单位公示无异议后的申报成 果信息进行汇总, 登陆市教委科研处网站下载《北京市第十五 届哲学社会科学优秀成果奖(教育系统)申报一览表》(以下 简称《一览表》)(见附件1),按要求填写、审核并打印,确 认与《申报书》和申报成果信息一致后, 加盖推荐单位公章。

五、申报材料

申报材料包括《申报书》、《一览表》、申报成果及其它 附属材料, 所有申报材料不予退还。

申报材料的装订和报送方式要求如下:

1. 《申报书》一式5份(3份原件)。《申报书》A4 纸双 面打印, 左侧装订, 加盖推荐单位骑锋章。

2. 著作和社会普及读物的申报成果提交3份原件,论文和 调研报告的申报成果一式5份(1份原件、4份复印件)。以非 汉语撰写并公开出版发表、确有较高学术价值的成果须提交原 作并附汉译文。

3. 申报成果的证明材料或支撑材料一式5份。著作和社会 普及读物的附属材料按照成果重要信息扫描页(包括封面、目 录页、版权页以及记载合作者信息的页面等类型)、结项证书、 获奖证书、成果引用转载或采纳转化情况等依次排列, 分别附 在《申报书》后统一装订在一起;论文和调研报告类成果按《申

 $-4-$ 

报书》、成果、附属材料的顺序装订。附属材料中如有报刊评 论,提交1份原件和4份复印件。

4. 《一览表》1份。用 A4 纸打印。

5. 《申报书》的电子版以申报者姓名为文件名; 申报成果 的电子版以"申报者姓名+成果名称"为文件名;成果重要信息扫 描页的电子版以"申报者姓名+成果重要信息扫描页类型"为文 件名:《一览表》的电子版以推荐单位为文件名。上述电子版 现场提交。

六、报送时间、地点

报送时间: 2018年9月20-21日, 逾期不再受理。

报送地点: 对外经济贸易大学 (北京市朝阳区惠新东街10 号)行政楼121房间。

### 七、工作要求

1. 推荐单位要高度重视此次评奖工作。坚持质量导向和精 品意识,坚持政治标准与学术标准统一, 按通知要求认真组织 好本届社科评奖工作,发挥高校学术委员会等有关组织作用, 把好学风关, 推荐的参评成果严格按《评选条例》和《实施细 则》要求和程序执行。

2. 推荐单位要广泛动员申报。积极鼓励中国特色社会主义 理论类、决策咨询与社会服务类优秀成果申报。

3. 推荐单位要切实加强成果意识形态审查。对推荐成果意 识形态审查不严的, 将依据意识形态工作责任制有关规定追究 推荐单位主体责任。

八、其他事项

 $-5 -$ 

1. 请 2018年8月27日前, 将推荐单位部门负责人、联系 人回执 (见附件 2) 反馈至 kyc\_bjjw@163.com。

2. 市评奖工作有关文件可登录北京市社会科学界联合会 网站 www. bjsk1. gov. cn 下载。本通知及有关表格可登陆市教委 科研处网站 http://jw.beijing.gov.cn/kyc 下载。

3. 联系方式

有关申报事项联系市教委科研处: 张豫

联系电话: 51994793

有关申报材料报送事项联系对外经济贸易大学科研处: 李岩

联系电话: 64495400

附件: 1. 北京市第十五届哲学社会科学优秀成果奖(教育 系统)申报一览表(格式)

2. 推荐单位部门负责人及联系人回执

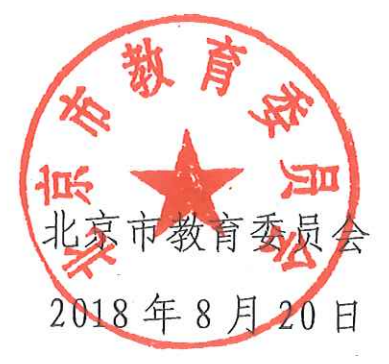

6

附件 1

# 北京市第十五届哲学社会科学优秀成果奖(教育系统)申报一览表(格式)

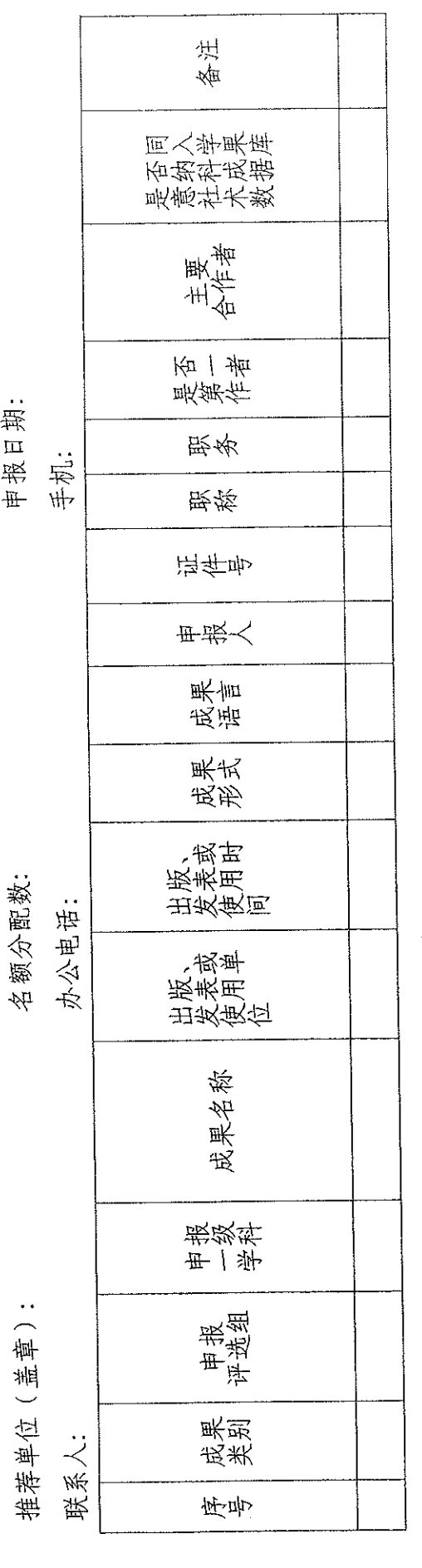

说明: 1、请按申报评选组排序; 申报材料请与本表一致。

2、不允许修改一览表栏目。

字体统一使用10号宋体。 ე<br>ი

4、打印一览表请用 A4纸横向打印。

5、一览表必须加盖推荐单位公章。多页的,必须有页码。

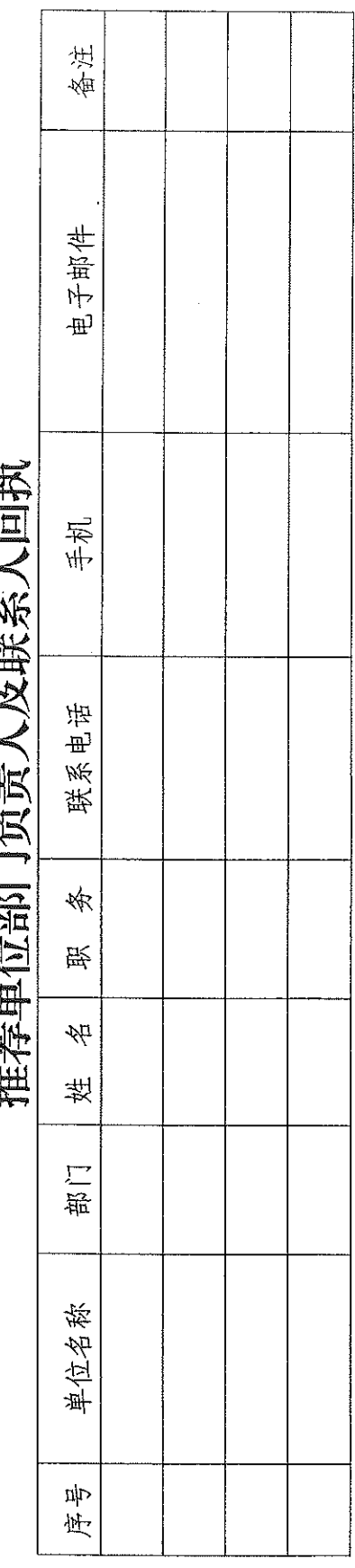

转起活动物产作量 口的名词复数

附件2

 $\hat{\boldsymbol{\cdot} }$ 

(此件公开发布)

 $\frac{1}{8}$ 

 $\cdots$